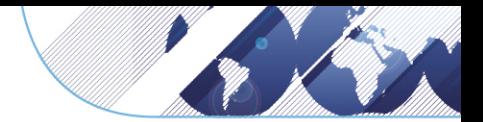

DNSSEC Workshop 

ICANN45, Toronto

Oct 17, 2012 

Miek Gieben, Cristian Hesselman

# DNSSEC Portfolio Checker

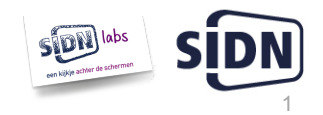

### http://check.sidnlabs.nl:8080/form

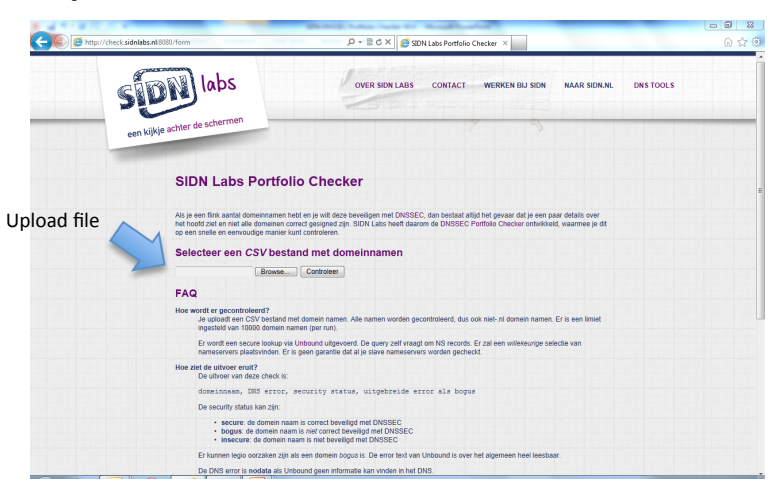

Result: <domain, status, error>, with status being secure, insecure, bogus, or nodata REST interface: http://check.sidnlabs.nl:8080/check/example.nl

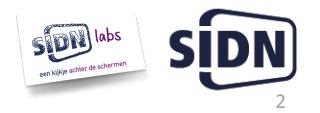

#### **Motivation**

- $\circ$  Help our registrars with DNSSEC (part of adoption strategy)
- $\circ$  Beta-version of potential new SIDN service
- $\circ$  Rapid service validation through SIDN Labs
- o Starting point for DNSSEC Health Monitor (crawler)

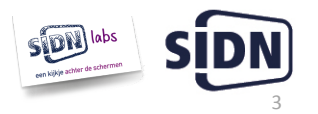

## **Technical Setup**

 $\alpha$ 

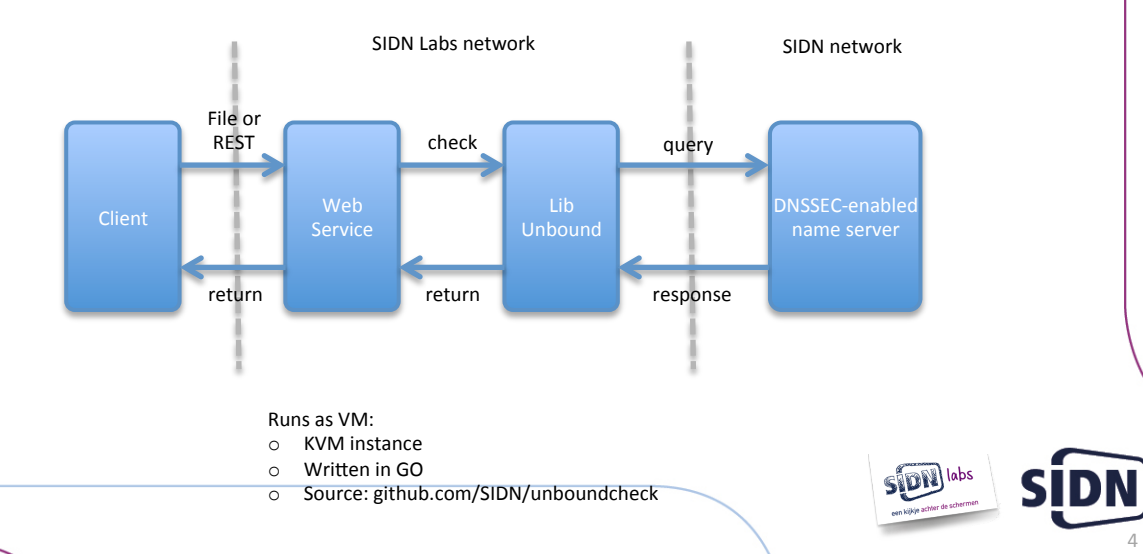

## **Communications**

- o SIDN Account Manager
- $\circ$  Email to registrars
- $\circ$  News flash and blog posts
	- <sup>o</sup> www.dnssec.nl
	- <sup>o</sup> www.sidnlabs.nl
	- <sup>o</sup> www.sidn.nl

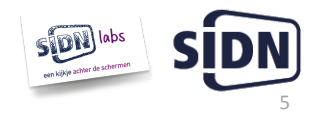

#### **Checker Statistics**

- $\circ$  Around 20 registrars (out of 1700)
- o 38.779 domains checked
	- **93,3%** secure (36.173)
	- $3,4\%$  insecure  $(1.300)$
	- $\,$  2,3% bogus (909)
	- $0.1,0\%$  no data (397)
	- o Since Aug 17, 2012 (including our own runs)

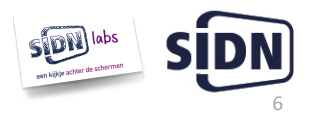

#### **Bogus domain names**

- $\circ$  Random sample of 10K signed domain names
	- o Out of 700K total, late Aug 2012
- $\circ$  95% confidence interval, 1% error
- $\circ$  66 bogus domain names out of 10K (0,66%)
- $\circ$  Which is fine

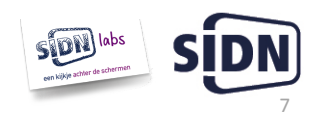

## **Secure transfers**

- $\delta$  8.316 domain names (as of June 1, 2012)
- $\degree$  801 bogus, which is 9,63% (139 registrars involved)
- $\circ$  That's quite a bit!

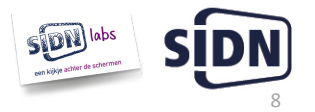

## **Conclusions**

- $\circ$  Low interest from registrars
- $\circ$  Rapid service validation helpful for go/no go to production
- o Quickly and easily discovered erroneous transfers
- o Next step: DNSSEC crawler
	- Check entire .nl zone in around 20 hours

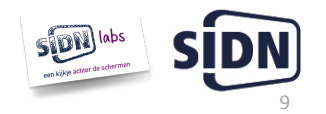

## **Q&A**

Miek Gieben Technical Advisor miek.gieben@sidn.nl 

Cristian Hesselman Manager Research cristian.hesselman@sidn.nl

www.sidn.nl | www.sidnlabs.nl

#### http://check.sidnlabs.nl:8080/form

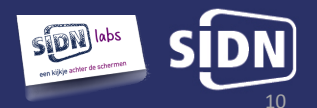

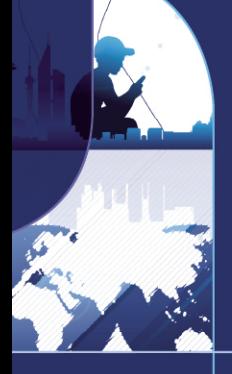